# Package 'Evacluster'

October 12, 2022

Type Package

Title Evaluation Clustering Methods for Disease Subtypes Diagnosis

Version 0.1.0

Date 2022-03-25

Author Fahimeh Nezhadmoghadam,Jose Gerardo Tamez-Pena

Maintainer Fahimeh Nezhadmoghadam <f.nejad.moghadam@gmail.com>

Description Contains a set of clustering methods and evaluation metrics to select the best number of the clusters based on clustering stability. Two references describe the methodology: Fahimeh Nezhadmoghadam, and Jose Tamez-Pena (2021)[<doi:10.1016/j.compbiomed.2021.104753>](https://doi.org/10.1016/j.compbiomed.2021.104753), and Fahimeh Nezhadmoghadam, et al.(2021)[<doi:10.2174/1567205018666210831145825>](https://doi.org/10.2174/1567205018666210831145825).

License LGPL  $(>= 2)$ 

Encoding UTF-8

**Suggests** 

mlbench,EMCluster,inaparc,ppclust,FRESA.CAD,MASS,stats,class,NMF,cluster,Rtsne,proxy,uwot,mclust,graphics

RoxygenNote 7.1.1

NeedsCompilation no

Repository CRAN

Date/Publication 2022-04-01 07:50:07 UTC

# R topics documented:

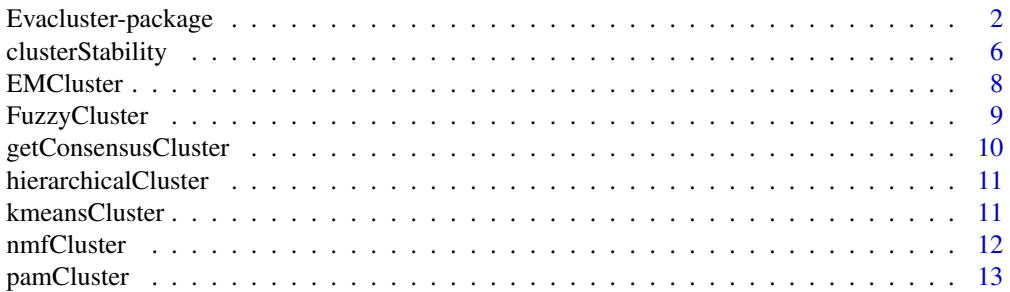

<span id="page-1-0"></span>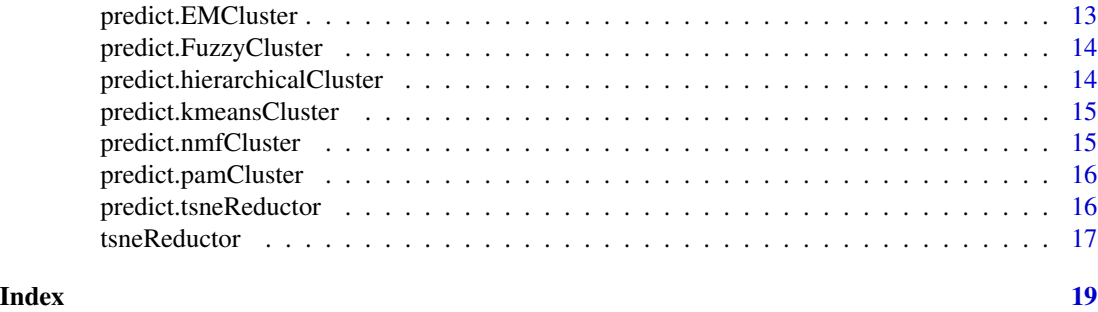

Evacluster-package *Evaluation Clustering Methods for Disease Subtypes Diagnosis (Evacluster)*

#### Description

Contains a set of clustering methods and evaluation metrics to select the best number of the clusters based on clustering stability.

# Details

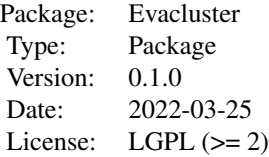

Purpose: The design of clustering models and evaluation metrics for finding the cluster's number via computing clustering stability. The best number of clusters is selected via consensus clustering and clustering stability.

#### Author(s)

Fahimeh Nezhadmoghadam, Jose Gerardo Tamez-Pena, Maintainer: <f.nejad.moghadam@gmail.com>

#### References

Nezhadmoghadam, Fahimeh, and Jose Tamez-Pena. "Risk profiles for negative and positive COVID-19 hospitalized patients.(2021) *Computers in biology and medicine* 136 : 104753. Fahimeh Nezhadmoghadam, et al., Robust Discovery of Mild Cognitive impairment subtypes and their Risk of Alzheimer's Disease conversion using unsupervised machine learning and Gaussian Mixture Modeling (2021), *Current Alzheimer Research*, 18 (7), 595-606.

#### Examples

## Not run:

# Evacluster-package 3

```
### Evacluster Package Examples ####
  library(datasets)
 data(iris)
 # Split data to training set and testing set
 rndSamples <- sample(nrow(iris),100)
 trainData <- iris[rndSamples,]
 testData <- iris[-rndSamples,]
 ## Expectation Maximization Clustering
 # Perform Expectation Maximization Clustering on training set with 3 clusters
clsut <- EMCluster(trainData[,1:4],3)
# Predict the labels of the cluster for new data based on cluster labels of the training set
pre <- predict(clsut,testData[,1:4])
## Fuzzy C-means Clustering
 # Perform Fuzzy C-means Clustering on training set with 3 clusters
clsut <- FuzzyCluster(trainData[,1:4],3)
 # Predict the labels of the new data
pre <- predict(clsut,testData[,1:4])
 ## hierarchical clustering
 # Perform hierarchical clustering on training set with 3 clusters
clsut <- hierarchicalCluster(trainData[,1:4],distmethod="euclidean",clusters=3)
 # Predict the labels of the new data
pre <- predict(clsut,testData[,1:4])
 ## K-means Clustering
 # Perform K-means Clustering on training set with 3 clusters
clsut <- kmeansCluster(trainData[,1:4],3)
 # Predict the labels of the new data
pre <- predict(clsut,testData[,1:4])
 ## Partitioning Around Medoids (PAM) Clustering
 # Perform pam Clustering on training set with 3 clusters
clsut <- pamCluster(trainData[,1:4],3)
# Predict the labels of the new data
pre <- predict(clsut,testData[,1:4])
## Non-negative matrix factorization (NMF)
 # Perform nmf Clustering on training set with 3 clusters
clsut <- nmfCluster(trainData[,1:4],rank=3)
```

```
# Predict the labels of the new data
 pre <- predict(clsut,testData[,1:4])
 ## t-Distributed Stochastic Neighbor Embedding (t-SNE)
 library(mlbench)
 data(Sonar)
 rndSamples <- sample(nrow(Sonar),150)
 trainData <- Sonar[rndSamples,]
 testData <- Sonar[-rndSamples,]
 # Perform tSNE dimensionality reduction method on training data
tsne_trainData <- tsneReductor(trainData[,1:60],dim = 3,perplexity = 10,max_iter = 1000)
 # performs an embedding of new data using an existing embedding
 tsne_testData <- predict(tsne_trainData,k=3,testData[,1:60])
 ## clustering stability function
 # Compute the stability of clustering to select the best number of clusters.
 library(mlbench)
 data(Sonar)
 Sonar$Class <- as.numeric(Sonar$Class)
 Sonar$Class[Sonar$Class == 1] <- 0
 Sonar$Class[Sonar$Class == 2] <- 1
 # Compute the stability of clustering using kmeans clustering, UMAP as
 dimensionality reduction method, and feature selection technique
ClustStab <- clusterStability(data=Sonar, clustermethod=kmeansCluster, dimenreducmethod="UMAP",
                            n_components = 3,featureselection="yes", outcome="Class",
                       fs.pvalue = 0.05, randomTests = 100, trainFraction = 0.7, center=3)
 # Get the labels of the subjects that share the same connectivity
clusterLabels <- getConsensusCluster(ClustStab,who="training",thr=seq(0.80,0.30,-0.1))
   # Compute the stability of clustering using PAM clustering, tSNE as
   dimensionality reduction method, and feature selection technique
ClustStab <- clusterStability(data=Sonar, clustermethod=pamCluster, dimenreducmethod="tSNE",
                            n_components = 3, perplexity=10,max_iter=100,k_neighbor=2,
                            featureselection="yes", outcome="Class",fs.pvalue = 0.05,
                             randomTests = 100, trainFraction = 0.7, k=3)
  # Get the labels of the subjects that share the same connectivity
clusterLabels <- getConsensusCluster(ClustStab,who="training",thr=seq(0.80,0.30,-0.1))
```

```
# Compute the stability of clustering using hierarchical clustering,
   PCA as dimensionality reduction method, and without applying feature selection
  ClustStab <- clusterStability(data=Sonar, clustermethod=hierarchicalCluster,
                        dimenreducmethod="PCA", n_components = 3,featureselection="no",
                          randomTests = 100, trainFraction = 0.7, distmethod="euclidean",
                              clusters=3)
# Get the labels of the subjects that share the same connectivity
 clusterLabels <- getConsensusCluster(ClustStab,who="training",thr=seq(0.80,0.30,-0.1))
  # Show the clustering stability resuldts
  mycolors <- c("red","green","blue","yellow")
  ordermatrix <- ClustStab$dataConcensus
 heatmapsubsample <- sample(nrow(ordermatrix),70)
  orderindex <- 10*clusterLabels + ClustStab$trainJaccardpoint
  orderindex <- orderindex[heatmapsubsample]
 orderindex <- order(orderindex)
 ordermatrix <- ordermatrix[heatmapsubsample,heatmapsubsample]
  ordermatrix <- ordermatrix[orderindex,orderindex]
  rowcolors <- mycolors[1+clusterLabels[heatmapsubsample]]
  rowcolors <- rowcolors[orderindex]
 hplot <- gplots::heatmap.2(as.matrix(ordermatrix), Rowv=FALSE, Colv=FALSE,
                 RowSideColors = rowcolors,ColSideColors = rowcolors,dendrogram = "none",
                           trace="none",main="Cluster Co-Association \n (k=3)")
  # Compare the PAC values of clustering stability with different numbers of clusters
ClustStab2 <- clusterStability(data=Sonar, clustermethod=kmeansCluster, dimenreducmethod="UMAP",
                             n_components = 3,featureselection="yes", outcome="Class",
                        fs.pvalue = 0.05, randomTests = 100, trainFraction = 0.7, center=2)
ClustStab3 <- clusterStability(data=Sonar, clustermethod=kmeansCluster, dimenreducmethod="UMAP",
                              n_components = 3,featureselection="yes", outcome="Class",
                        fs.pvalue = 0.05, randomTests = 100, trainFraction = 0.7, center=3)
ClustStab4 <- clusterStability(data=Sonar, clustermethod=kmeansCluster, dimenreducmethod="UMAP",
                              n_components = 3,featureselection="yes", outcome="Class",
                        fs.pvalue = 0.05, randomTests = 100, trainFraction = 0.7, center=4)
  color_range<- c(black="#FDFC74", orange="#76FF7A", skyblue="#B2EC5D")
```

```
max.temp <- c(ClustStab2$PAC,ClustStab3$PAC,ClustStab4$PAC)
  barplot(max.temp,xlab = "Number of clusters",ylab = "PAC", names.arg = c( "2","3","4"),
         ylim=c(0,0.3),col= color_range[1:length(c(1,6,2,6,1))])
## End(Not run)
```
clusterStability *clustering stability function*

#### Description

This function computes the stability of clustering that helps to select the best number of clusters. Feature selection and dimensionality reduction methods can be used before clustering the data.

#### Usage

```
clusterStability(
  data = NULL,
  clustermethod = NULL,
  dimenreducmethod = NULL,
  n_components = 3,
  perplexity = 25,
  max\_iter = 1000,
  k\_neighbor = 3,
  featureselection = NULL,
  outcome = NULL,
  fs.pvalue = 0.05,
  randomTests = 20,
  trainFraction = 0.5,
  pac.thr = 0.1,
  ...
\mathcal{L}
```
#### Arguments

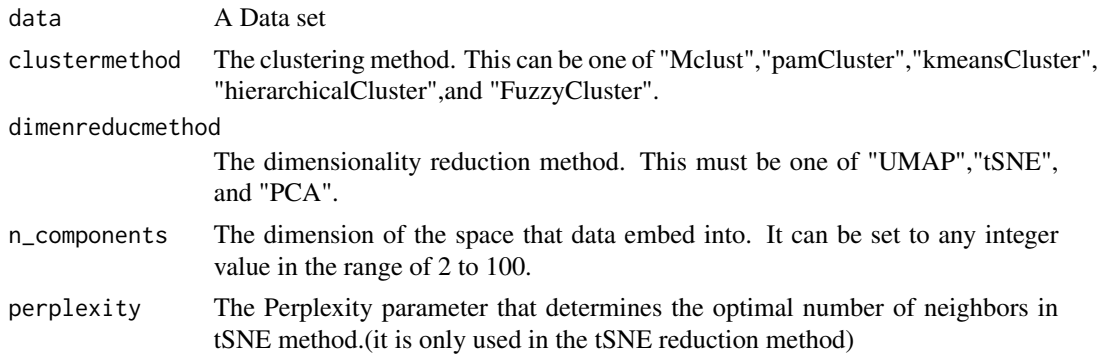

#### clusterStability 7

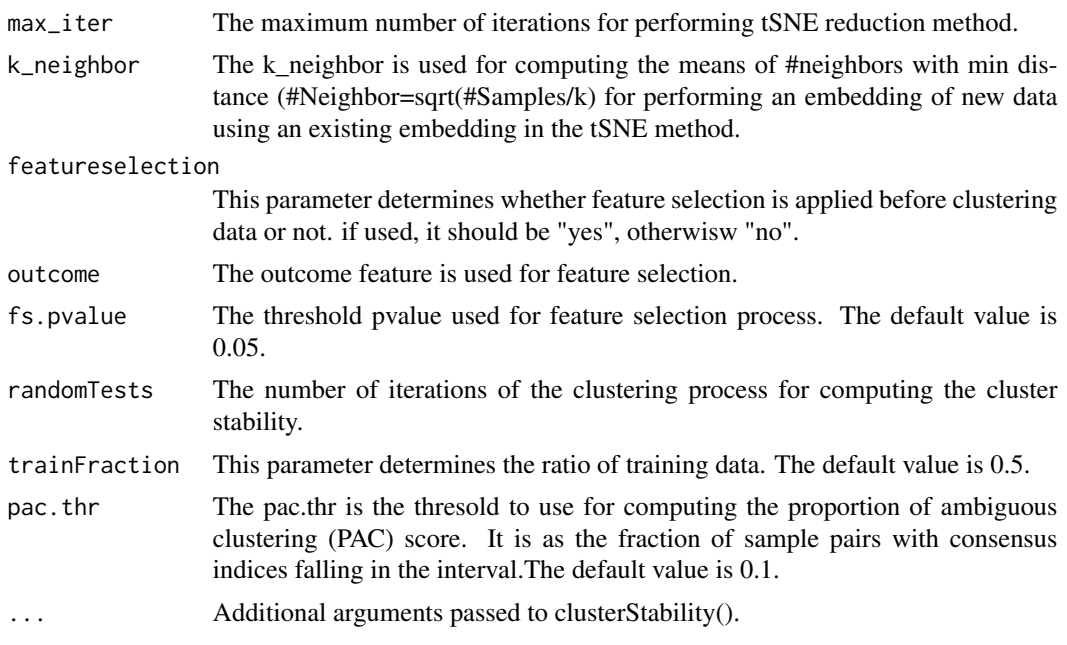

# Value

A list with the following elements:

- randIndex A vector of the Rand Index that computes a similarity measure between two clusterings.
- jaccIndex A vector of jaccard Index that measures how frequently pairs of items are joined together in two clustering data sets.
- randomSamples A vector with indexes of selected samples for training in each iteration.
- clusterLabels A vector with clusters' labels in all iterations. jaccardpoint
- jaccardpoint The corresponding Jaccard index for each data point of testing set
- averageNumberofClusters The mean Number of Clusters.
- testConsesus A vector of consensus clustering results of testing set.
- trainRandIndex A vector of the Rand Index for training set.
- trainJaccIndex A vector of the jaccard Index for training set.
- trainJaccardpoint The corresponding Jaccard index for each data point of training set.
- PAC The proportion of ambiguous clustering (PAC) score.
- dataConcensus A vector of consensus clustering results of training set.

# Examples

library("mlbench") data(Sonar)

Sonar\$Class <- as.numeric(Sonar\$Class)

```
Sonar$Class[Sonar$Class == 1] <- 0
Sonar$Class[Sonar$Class == 2] <- 1
ClustStab <- clusterStability(data=Sonar, clustermethod=kmeansCluster, dimenreducmethod="UMAP",
                              n_components = 3,featureselection="yes", outcome="Class",
                         fs.pvalue = 0.05, randomTests = 100, trainFraction = 0.7, center=3)
ClustStab <- clusterStability(data=Sonar, clustermethod=pamCluster, dimenreducmethod="tSNE",
                              n_components = 3, perplexity=10,max_iter=100,k_neighbor=2,
                              featureselection="yes", outcome="Class",fs.pvalue = 0.05,
                              randomTests = 100, trainFraction = 0.7, k=3)
ClustStab <- clusterStability(data=Sonar, clustermethod=hierarchicalCluster,
                         dimenreducmethod="PCA", n_components = 3,featureselection="no",
                            randomTests = 100, trainFraction = 0.7, distmethod="euclidean",
                              clusters=3)
```
EMCluster *Expectation Maximization Clustering*

#### Description

This function perform EM algorithm for model-based clustering of finite mixture multivariate Gaussian distribution.The general purpose of clustering is to detect clusters of data and to assign the data to the clusters.

# Usage

 $EMCluster(data = NULL, ...)$ 

#### **Arguments**

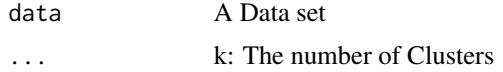

#### Value

A list of cluster labels and a returned object from init.EM

# Examples

```
library(datasets)
data(iris)
```
rndSamples <- sample(nrow(iris),100)

# <span id="page-8-0"></span>FuzzyCluster 9

```
trainData <- iris[rndSamples,]
testData <- iris[-rndSamples,]
clsut <- EMCluster(trainData[,1:4],3)
```
FuzzyCluster *Fuzzy C-means Clustering Algorithm*

# Description

This function works by assigning membership to each data point corresponding to each cluster center based on the distance between the cluster center and the data point. A data object is the member of all clusters with varying degrees of fuzzy membership between 0 and 1.

### Usage

FuzzyCluster(data = NULL, ...)

# Arguments

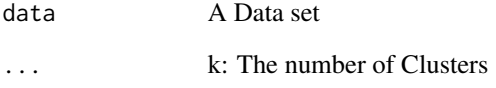

# Value

A list of cluster labels and a R object of class "fcm ppclust"

#### Examples

```
library(datasets)
data(iris)
rndSamples <- sample(nrow(iris),100)
trainData <- iris[rndSamples,]
testData <- iris[-rndSamples,]
cls <- FuzzyCluster(trainData[,1:4],3)
```
# <span id="page-9-0"></span>Description

This function gets the labels of the subjects that share the same connectivity.

# Usage

```
getConsensusCluster(object, who = "training", thr = seq(0.8, 0.3, -0.1))
```
# Arguments

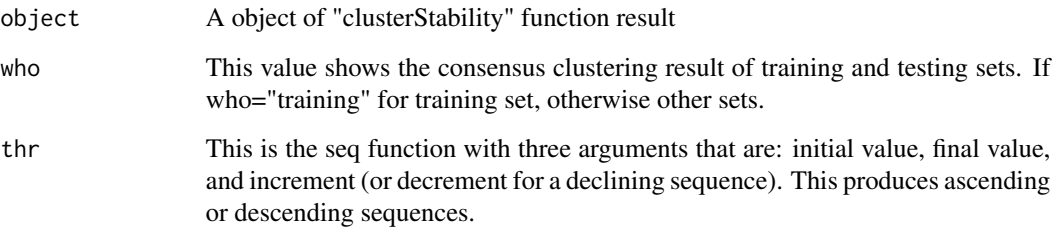

# Value

A list of samples' labels with same connectivity.

#### Examples

```
library("mlbench")
data(Sonar)
Sonar$Class <- as.numeric(Sonar$Class)
Sonar$Class[Sonar$Class == 1] <- 0
Sonar$Class[Sonar$Class == 2] <- 1
ClustStab <- clusterStability(data=Sonar, clustermethod=kmeansCluster, dimenreducmethod="UMAP",
                              n_components = 3,featureselection="yes", outcome="Class",
                         fs.pvalue = 0.05, randomTests = 100, trainFraction = 0.7, center=3)
```

```
clusterLabels <- getConsensusCluster(ClustStab,who="training",thr=seq(0.80,0.30,-0.1))
```
<span id="page-10-0"></span>hierarchicalCluster *hierarchical clustering*

#### Description

This function seeks to build a hierarchy of clusters

#### Usage

```
hierarchicalCluster(data = NULL, distmethod = NULL, clusters = NULL, ...)
```
#### Arguments

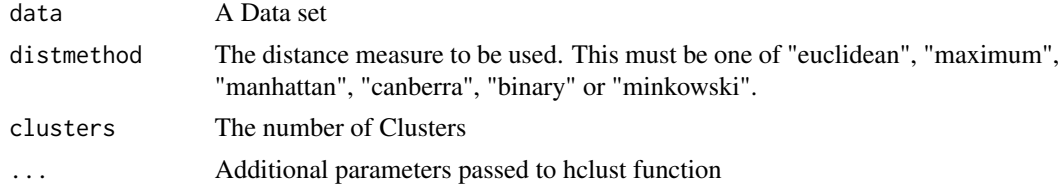

# Value

A list of cluster labels

# Examples

```
library(datasets)
data(iris)
rndSamples <- sample(nrow(iris),100)
trainData <- iris[rndSamples,]
testData <- iris[-rndSamples,]
```
cls <- hierarchicalCluster(trainData[,1:4],distmethod="euclidean",clusters=3)

kmeansCluster *K-means Clustering*

# Description

This function classifies unlabeled data by grouping them by features, rather than pre-defined categories. It splits the data into K different clusters and describes the location of the center of each cluster. Then, a new data point can be assigned a cluster (class) based on the closed center of mass.

```
kmeansCluster(data = NULL, ...)
```
#### <span id="page-11-0"></span>12 nmfCluster and the set of the set of the set of the set of the set of the set of the set of the set of the set of the set of the set of the set of the set of the set of the set of the set of the set of the set of the se

# Arguments

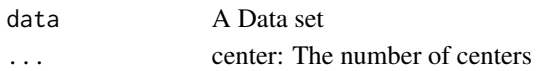

#### Value

A list of cluster labels and a R object of class "kmeans"

#### Examples

```
library(datasets)
data(iris)
rndSamples <- sample(nrow(iris),100)
trainData <- iris[rndSamples,]
testData <- iris[-rndSamples,]
cls <- kmeansCluster(trainData[,1:4],3)
```
nmfCluster *Non-negative matrix factorization (NMF)*

#### Description

This function factorizes samples matrix into (usually) two matrices W the cluster centroids and H the cluster membership,

# Usage

nmfCluster(data = NULL, rank = NULL)

# Arguments

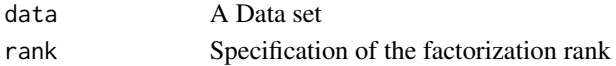

# Value

A list of cluster labels, a R object of class "nmf" and the centers of the clusters

#### Examples

```
library(datasets)
data(iris)
rndSamples <- sample(nrow(iris),100)
trainData <- iris[rndSamples,]
testData <- iris[-rndSamples,]
cls <- nmfCluster(trainData[,1:4],rank=3)
```
<span id="page-12-0"></span>

# Description

This function partitions (clustering) of the data into k clusters "around medoids". In contrast to the k-means algorithm, this clustering methods chooses actual data points as centers

#### Usage

```
pamCluster(data = NULL, ...)
```
# Arguments

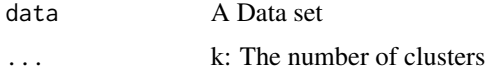

# Value

A list of cluster labels and a R object of class "pam cluster"

#### Examples

```
library(datasets)
data(iris)
rndSamples <- sample(nrow(iris),100)
trainData <- iris[rndSamples,]
testData <- iris[-rndSamples,]
cls <- pamCluster(trainData[,1:4],3)
```
predict.EMCluster *EMCluster prediction function*

#### Description

This function predicts the labels of the cluster for new data based on cluster labels of the training set.

```
## S3 method for class 'EMCluster'
predict(object, ...)
```
# <span id="page-13-0"></span>Arguments

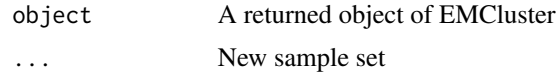

# Value

A list of cluster labels

predict.FuzzyCluster *FuzzyCluster prediction function*

# Description

This function predicts the labels of the cluster for new data based on cluster labels of the training set.

#### Usage

```
## S3 method for class 'FuzzyCluster'
predict(object, ...)
```
# Arguments

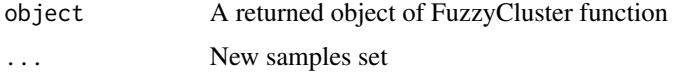

#### Value

A list of cluster labels

predict.hierarchicalCluster

*hierarchicalCluster prediction function*

# Description

This function predicts the labels of the cluster for new data based on cluster labels of the training set.

```
## S3 method for class 'hierarchicalCluster'
predict(object, ...)
```
# <span id="page-14-0"></span>Arguments

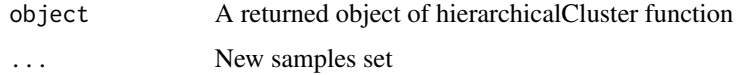

#### Value

A list of cluster labels

predict.kmeansCluster *kmeansCluster prediction function*

# Description

This function predicts the labels of the cluster for new data based on cluster labels of the training set.

# Usage

## S3 method for class 'kmeansCluster' predict(object, ...)

# Arguments

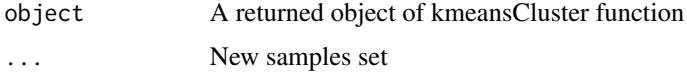

# Value

A list of cluster labels

predict.nmfCluster *nmfCluster prediction function*

# Description

This function predicts the labels of the cluster for new data based on cluster labels of the training set.

```
## S3 method for class 'nmfCluster'
predict(object, ...)
```
# <span id="page-15-0"></span>Arguments

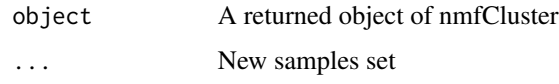

# Value

A list of cluster labels

predict.pamCluster *pamCluster prediction function*

# Description

This function predicts the labels of the cluster for new data based on cluster labels of the training set.

# Usage

```
## S3 method for class 'pamCluster'
predict(object, ...)
```
# Arguments

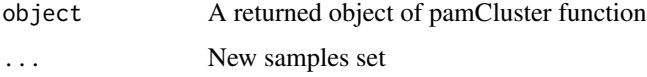

# Value

A list of cluster labels

predict.tsneReductor *tsneReductor prediction function*

# Description

This function performs an embedding of new data using an existing embedding.

```
## S3 method for class 'tsneReductor'
predict(object, k = NULL, ...)
```
#### <span id="page-16-0"></span>tsneReductor 17

#### Arguments

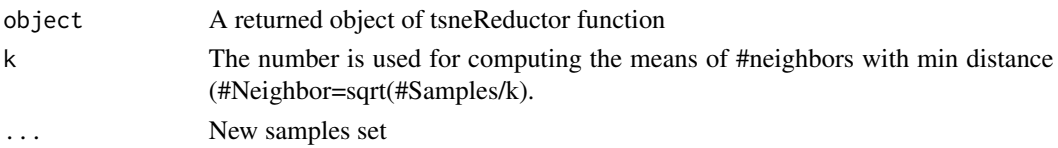

# Value

tsneY:An embedding of new data

# Examples

```
library("mlbench")
data(Sonar)
rndSamples <- sample(nrow(Sonar),150)
trainData <- Sonar[rndSamples,]
testData <- Sonar[-rndSamples,]
tsne_trainData <- tsneReductor(trainData[,1:60],dim = 3,perplexity = 10,max_iter = 1000)
tsne_testData <- predict(tsne_trainData,k=3,testData[,1:60])
```
tsneReductor *t-Distributed Stochastic Neighbor Embedding (t-SNE)*

# Description

This method is an unsupervised, non-linear technique used for data exploration and visualizing high-dimensional data.This function constructs a low-dimensional embedding of high-dimensional data, distances, or similarities.

# Usage

```
tsneReductor(data = NULL, dim = 2, perplexity = 30, max_iter = 500)
```
# Arguments

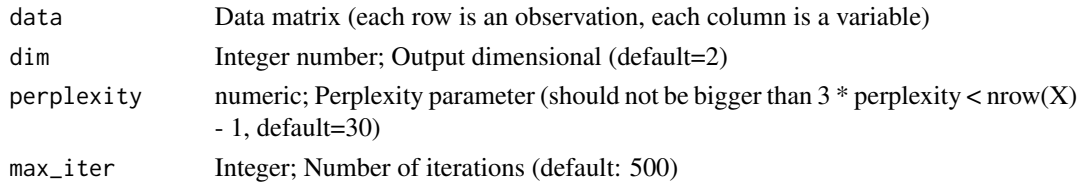

#### Value

tsneY: A Matrix containing the new representations for the observation with selected dimensions by user

# Examples

```
library("mlbench")
data(Sonar)
rndSamples <- sample(nrow(Sonar),150)
trainData <- Sonar[rndSamples,]
testData <- Sonar[-rndSamples,]
```
tsne\_trainData <- tsneReductor(trainData[,1:60],dim = 3,perplexity = 10,max\_iter = 1000)

# <span id="page-18-0"></span>Index

∗ package Evacluster-package, [2](#page-1-0)

clusterStability, [6](#page-5-0)

EMCluster, [8](#page-7-0) Evacluster *(*Evacluster-package*)*, [2](#page-1-0) Evacluster-package, [2](#page-1-0)

FuzzyCluster, [9](#page-8-0)

getConsensusCluster, [10](#page-9-0)

hierarchicalCluster, [11](#page-10-0)

kmeansCluster, [11](#page-10-0)

nmfCluster, [12](#page-11-0)

```
pamCluster, 13
predict.EMCluster, 13
predict.FuzzyCluster, 14
predict.hierarchicalCluster, 14
predict.kmeansCluster, 15
predict.nmfCluster, 15
predict.pamCluster, 16
16
```
tsneReductor, [17](#page-16-0)